## Cokes Chapel Bus Use Request Form and Trip Roster

To request use: Fill out the information below and submit to the church office or online at office@cokeschapel.org All bus use must be approved by Trustees and be sponsored by an attending member of the church.

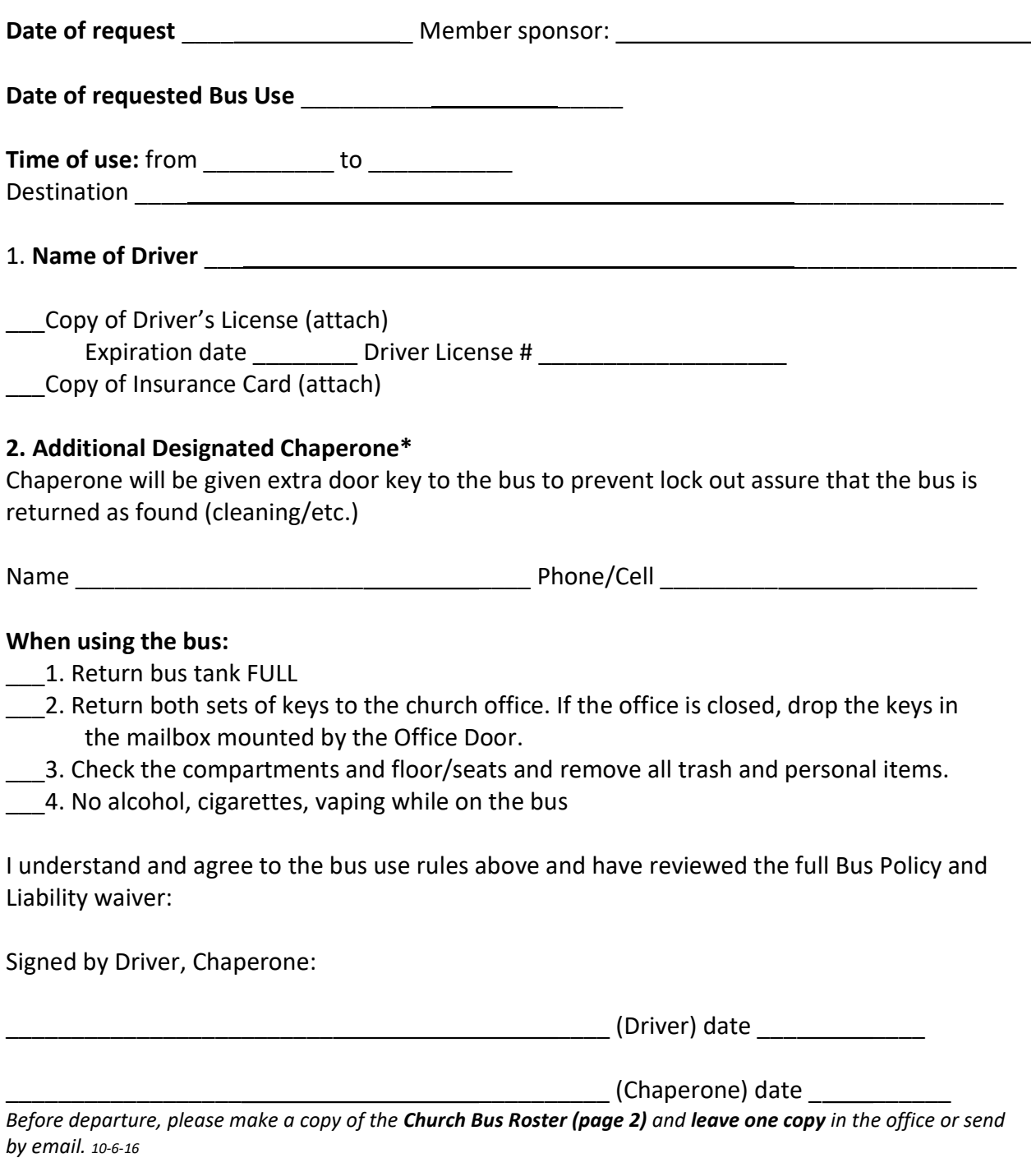

## Church Bus Roster – In case of emergency an emergency contact name and phone number are Mandatory for all passengers for each bus use:

BEFORE departure, leave a copy of the roster in the office mailbox (by office door) and take a copy with you in case of emergency.

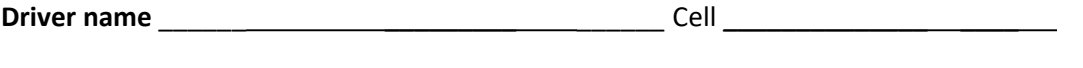

Emergency Contact name\_\_\_\_\_\_ \_\_\_\_\_\_\_\_\_\_\_\_ Cell

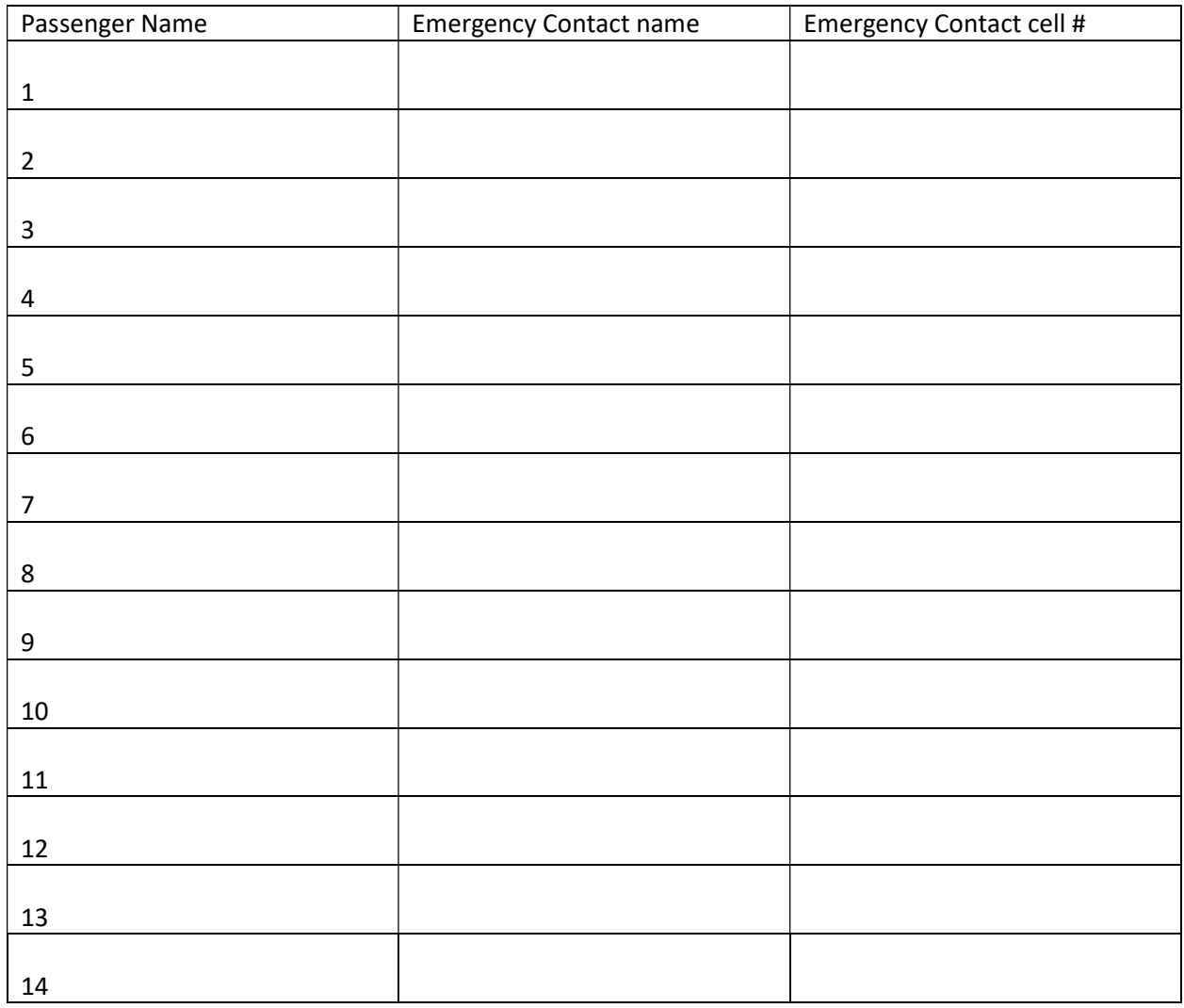

Note: if additional riders are added after departure (perhaps join in and return with group or in other circumstances) contact church office by phone and/or send email with additional passenger's name and emergency contact information before boarding.